### **Analog Aero Clock Crack With Registration Code Download (Final 2022)**

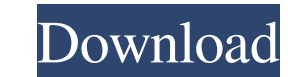

#### **Analog Aero Clock Crack+ Activation For Windows [Latest-2022]**

Analog "Aero" Clock is a widget that gives you a stylish aero style clock with semitransparent frame. You can resize it using [Ctrl]+[-]/[+] or [Ctrl]+[mouse scroll] NOTE: Frame isn`t visible on white backround!! Frame col \*\*\*Background color: #0700FF\*\*\* \*\*\*Foreground color: #CCCCCC\*\*\* Size: \*\*\*Size: 69x9\*\*\* \*\*\*Size: 96x18\*\*\* \*\*\*Size: 90x15\*\*\* \*\*\*Size: 90x15\*\*\* \*\*\*Size: 90x15\*\*\* \*\*\*Size: 90x15\*\*\* \*\*\*Size: 90x15\*\*\* \*\*\*Size: 96x18\*\*\* \*\*\*Size: 96x18\*\*\* \*\*\*Size: 96x18\*\*\* \*\*\*Size: 96x18\*\*\* \*\*\*Size: 90x15\*\*\* \*\*\*Size: 90x15\*\*\* \*\*\*Size: 90x15\*\*\* \*\*\*Size: 90x15\*\*\* \*\*\*Size: 90x15\*\*\* \*\*\*Size: 90x15\*\*\* \*\*\*Size: 90x15\*\*\* \*\*\*Size: 90x15\* \*\*\*Size: 90x15\*\*\* \*\*\*Size: 96x18\*\*\* \*\*\*Size: 96x18\*\*\* \*\*\*Size: 96x18\*\*\* \*\*\*Size: 96x18\*\*\* \*\*\*Size: 96x18\*\*\* \*\*\*Size: 96x18\*\*\* \*\*\*Size: 96x18\*\*\* \*\*\*Size: 96x18\*\*\* \*\*\*Size: 96x18\*\*\* \*\*\*Size: 96x18\*\*\* \*\*\*Size: 96x18\*\*\* \*\*\*Siz 96x18\*\*\* \*\*\*Size: 96x18\*\*\* \*\*\*Size: 96x18\*\*\* \*\*\*Size: 90x15\*\*\* \*\*\*Size: 90x15\*\*\* \*\*\*Size: 90x15\*\*\* \*\*\*Size: 90x15\*\*\* \*\*\*Size: 96x18\*\*\* \*\*\*Size: 96x18\*\*\* \*\*\*Size: 96x18\*\*\* \*\*\*Size: 96x18\*\*\* \*\*\*Size: 96x18\*\*\* \*\*\*Size: 96x18\* \*\*\*Size: 96x18\*\*\* \*\*\*Size: 72x11\*\*\* \*\*\*Size: 90x15\*\*\* \*\*\*Size: 96x18\*\*\* \*\*\*Size: 96x18\*\*\* \*\*\*Size: 96x18\*\*\* \*\*\*Size: 96x18\*\*\* \*\*\*Size: 96x18\*\*\* \*\*\*Size: 96x18\*\*\* \*\*\*Size: 96x18\*\*\* \*\*\*Size: 96x18\*\*\* \*\*\*Size: 96x18

### **Analog Aero Clock Free Download PC/Windows**

Press [CTRL]+[-] (left arrow) to move the clock hand forward. Press [CTRL]+[+] (right arrow) to move the clock hand backward. Press [Ctrl]+[mouse scroll] to resize the clock (both hands can be resized independently). Keystrokes: CTRL+left/right arrow CTRL+mouse scroll Information: Licence: GNU General Public License version 2 or later Email: send an e-mail to my UserName and ask for my questions You can edit the font color of the numbers in the clock by selecting from the color chooser above the clock. The "Clock Style" can be set to include either a Date & Time display or a Calendar display in the bottom right corner. The default style is the firs where the date and time are in the bottom right corner. There are two types of desktop clock styles available: "Aero" and "Cairo". Aero is a simple clock that uses semitransparent borders. Cairo is a sleek clock with round corners that use semitransparent borders. You can resize it using [Ctrl]+[-]/[+] or [Ctrl]+[mouse scroll] NOTE: Frame isn`t visible on white backround!! Requirements: KEYMACRO Description: Press [CTRL]+[-] (left arrow) to move the clock hand forward. Press [CTRL]+[+] (right arrow) to move the clock hand backward. Press [Ctrl]+[mouse scroll] to resize the clock (both hands can be resized independently). Keystrokes: CTRL+left/right arrow CTRL+mouse scroll Information: Licence: GNU General Public License version 2 or later Email: send an e-mail to my UserName and ask for my questions You can edit the font color of the numbers in the clock by selecting from the color chooser above the clock. The "Clock Style" can be set to include either a Date & Time display or a Calendar display in the bottom right corner. The default style is the first style, where the date and time a bottom right corner. There are two types of desktop clock styles available: "Aero" and "Cairo". Aero is a simple clock that uses semitransparent 81e310abbf

1 / 3

## **Analog Aero Clock For PC**

Uses an esc-2 and a 16x2 LCD display. Uses PPM output on port 1 to drive the motors and it's a relay on port 2 that switches the motors on. Uses port 4 to send the time to the computer. Uses port 3 to send the mode selecti the computer. Uses port 2 to send data to the computer. Uses port 1 to send signals to the computer. Uses two separate PPS signals for timing. Hardware:

# **What's New In?**

Analog "Aero" Clock is a widget that gives you a stylish aero style clock with semitransparent frame. You can resize it using [Ctrl]+[-]/[+] or [Ctrl]+[mouse scroll] NOTE: Frame isn`t visible on white backround!! Features: Available clock in 12 hour format · Customizable colors, from dark to light · You can customize date to your needs · Change date color · Option to show/hide system clock · Show/hide system clock · Lock clock on/off · Lock/unlock · Select specific time/zone · Show/hide seconds · Special clock with different size for 2 AM/12 AM · Display the system time when clock is hidden · Clock options to change on/off time display · Clock options to change color · Clock options to change time format · Clock options to change the font of time ind of date · Clock options to change the font of time and date · Clock options to change the font of time, date and week number · Clock options to change the time format · Clock options to change the week number format · Clock options to change font size · Clock options to change semitransparent color · Clock options to change time format · Clock options to change week number format · Clock options to change color · Clock options to change backround color · Clock options to change the time format (12 hour) · Clock options to change the time format (only AM/PM) · Clock options to change the time format (only AM/PM) · Clock options to change the time format (only AM)  $\cdot$  Clock options to change the time format (only PM)  $\cdot$  Clock options to change the time format (only AM)  $\cdot$  Clock options to change the time format (only AM) · Clock options to change the time format (only AM) · Clock options to change the time format (only AM) · Clock options to change the time format

## **System Requirements:**

You must play through at least one Cata's story mode, including the Zandalari Invasion and Eastern Plaguelands. There are no special requirements for Horde. You must be level 85 at the time of the event. You must have completed all of the collectible quest lines in Cata's Eastern Plaguelands. The Deadmines and the Labyrinth will be available in a random roll. The location will be random within the garrison map. The person who was your Garrison Guardsman during the Z

Related links:

<http://marqueconstructions.com/wp-content/uploads/2022/06/colmyl.pdf> <https://organic-retail.com/storage/2022/06/hollcarl.pdf> <https://agedandchildren.org/wp-content/uploads/2022/06/mertazen.pdf> <https://stop5g.cz/wp-content/uploads/2022/06/hierosi.pdf> <https://woodplatform.com/wp-content/uploads/2022/06/ivenanc.pdf> <https://www.academiahowards.com/wp-content/uploads/2022/06/crocarl.pdf> <https://eyeglobe.org/wp-content/uploads/2022/06/Crypto.pdf> <https://voyageuroutdoors.com/wp-content/uploads/2022/06/terebree.pdf> <https://frameofmindink.com/wp-content/uploads/2022/06/lachrand.pdf> <https://illuminatisanctum.org/wp-content/uploads/2022/06/yurisid.pdf>